# Download free Photoshop CS6 Full Product Key Serial Number X64 2023

Adobe Photoshop is a popular and widely used graphic design software for a number of different applications. Many designers and other professionals use this software to create various designs. However, for most people, using this software can be a time-consuming process. Adobe Photoshop is very popular for the creation of digital images, and many people use it for creating different images. Although the application is more useful for creating images, it is not limited to that - it can also be used to create videos, animations, and other graphics.

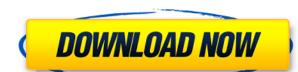

The BlackMagic Pocket Cinema Camera is one of the few handsets that I have that uses high-speed "full-speed USB" (or bus 3.0) for the connectivity. Sony's A65 uses specifically a USB 3.0 port for external control of its camera. Having a high-speed port takes things like external flash drives and external controllers for videocams to another level. In some ways, USB 3.0 is almost like FireWire 800 – it's fast. However, the higher speeds can cause problems: For instance, in my review of Sony A65, I mentioned that gigabit ethernet, gigabit ethernet crossover cables, and high-speed ethernet cables help free up the USB 3.0 bus. This is because they're faster than USB 3.0. I'm no ethernet guru by any means, but I would imagine that the same can be said about high-speed ethernet. There's no harm in trying a high-speed ethernet cable (USB 3.0 works with 10/125 gigabit ethernet cabling is in common use, at least in most North American and Western European cities). High-speed ethernet and gigabit ethernet cameras are now the norm. If you've got one of these devices, chances are pretty good that it will want to use fast ethernet. In fact, the BlackMagic Pocket Cinema Camera is a welcome addition to my arsenal, and gives me one of the best mobile filmmaking devices that's known to man. Video shooters who like the BlackBerry 10 platform have already tried out BlackMagic Pocket Cinema Camera, obviously liking what they see. With the BlackMagic Pocket Cinema Camera, I can record 4K, at up to 60fps and burst shooting at up to 120fps. There's no crazy noise, and the fast frame rate is perfect for filming. I've been using it throughout the Spring and Summer months, and I'll say that I've barely had to put a drop of weight on it. The device is very solid and has excellent ergonomics. It's much smaller than other BlackMagic Pocket Cameras, at just 11 x 9 x 2 centimeters. This size has one drawback: You can't take the BlackMagic Pocket Cinema Camera out of its carrying bag (which is a bit worrisome) when traveling with it on airpla

### Photoshop CS6License Keygen With Keygen {{ lifetimE patch }} 2022

#### What are some online resources for graphic design?

Through the use of a variety of resources and associated learning you can learn how to design an identity for your main business, how to do typography, how to create a layout that will best showcase your ideas in a simple and straightforward way, and to get a better understanding of what is going on behind the scenes in your favorite and most popular online shopping platforms. What are some resources for graphic design?

You can find a ton of free educational resources like YouTube videos, online magazine articles, theme studious, etc to help you develop your skills in the world of graphic design. Here are a couple of useful articles to check out:

Learn the basics of graphic design

Learn how to design your business logo today

#### The best design bloggers to follow. What is the difference between the basic and advanced versions of Photoshop? In which one should you learn first?

If you are a photographer or graphic designer you may not want to use the traditional editing tools which is why you should learn how to use the brush with different settings before you use the more complicated software. Once you have a good handle on that the program, that you are using, will give you a lot of control and that was the point of using it. When creating an online portfolio or portfolio you should choose a program that is simile to the one that you use at work. This can make it easier to explain to employers and clients what kind of skill you have. 933d7f57e6

## Photoshop CS6 Download free Free License Key With Full Keygen X64 {{ last releAse }} 2022

With Share for Review, primary and secondary users can work together to edit a document or image online and co-author from the same color-managed environment. While any kind of content — whether it's a page from a book or a photograph — can be shared, projects are limited to files of a predefined number of megapixels. When document or image files are shared for co-review, they remain in the editor's cloud until they are removed or converted to other formats. As primary users continue to work on a shared project, secondary users can view a shared document or image by using a web browser, web app or mobile app on any device, including Android, iOS and the Web. Share for Review works on both Mac and Windows, and requires a minimum of Photoshop CS4 to CS6, and a broadband internet connection. Larger files can take several minutes to open and upload, allowing Paper for Mac users to preview and sign-off on a document more quickly in a streamlined environment that uses a simplified interface. For those with or without Share for Review, users can take advantage of Adobe Creative Cloud Libraries, which is an online tool for creating and sharing well-organized collections of digital assets used for creative work. This service offers easy access to files stored in the Creative Cloud Libraries for Photoshop, Creative Cloud Libraries for Illustrator, Creative Cloud Libraries for InDesign, and Creative Cloud Libraries for eCommerce.

adobe photoshop neural filters offline download photoshop 2022 neural filters download neural filters photoshop photoshop photoshop adobe photoshop neural filters offline download neural filters in photoshop 2022 neural filters in photoshop neural filters manual download photoshop new version setup free download adobe photoshop new latest version free download

Photo editing is now quicker and you can get innovative results in a fast and efficient way. One-click actions help users to quickly transform their edits into a more professional look. Users can now use Live Templates to speed up the editing process. The new Live Templates are available in:

- Additional Stages
- Select to Clone

You are in complete control of how content is arranged and combined. The new Content-Aware fill feature combines the contents of an image with a selection to produce high-quality results. It can be enabled in the Options bar as well as with the Adjustment Layers tool. The Content-Aware Fill option in Photoshop can blend three layers together:

- Original Layer
- Content-Aware Layer
- Background Layer

Some of the best tools and features that have been implemented in the previous versions of Photoshop as well as some of the new ones that are being launched for the first time are listed as below: With the help of the learning feature, users can feel more confident to use the new features in Photoshop. It also allows users to get faster results with many of the features by providing input hints and demonstrations. These features include: With the new Beta version, Adobe has integrated Artboards to Photoshop. A new type of view, Artboards provide the main canvas for projects which allows you to compose, compose, arrange and organize your assets. They also help you to spot challenges and get consistent results from the start.

The look of the graphics has been set to a newer platform in Photoshop. It also has better and faster performance than before. The use of layer features introduced in Photoshop CS6 are available. The layer effects are an essential feature of Photoshop, which has 19 different effects. All its tools, such as shape tools, brushes, fill, and gradients, are also enhanced. You can also use layer and mask effects, add layers to shapes, move objects, cut, and paste shapes onto the canvas, undo, and redo.

We saw Photoshop taking a better shape in the Mac OS X. We are now getting to see it in newer versions. The new features are automatically generated, which allows Photoshop to adapt to your needs. We get to see the logo, a lot of refreshed errors, zoom levels, file formats, and run options. It gives you a new bar on top which can be used to navigate the toolbox. It is smart enough to automatically load the correct versions of your tool bundle for the platform you are using. Photoshop is a name that is always in the limelight, and just like other programs of the same name, it is a versatile tool that we can enjoy from every angle. One of the innovative moments that the Adobe team is offering tool developments in the new version. They have introduced a new document format and a new Mirror functionality that adds the best features of design elements in its preset shapes. In the Mixer panel, we can now find a lot of mixing tools that help in creating some interesting effects.

https://techplanet.today/post/kinobody-goddess-toning-program-pdf-download-top
https://techplanet.today/post/chinar-daastaan-e-ishq-hindi-film-free-download-repack
https://techplanet.today/post/downloadfilmcrowszero4full-installmoviesubtitleindonesialebah
https://techplanet.today/post/wifi-hacker-2019-crack-updated
https://techplanet.today/post/madness-combat-project-nexus-2-download-exclusive
https://techplanet.today/post/ali-serial-tool-for-tiger-v111
https://techplanet.today/post/oh-my-ghost-720p-or-1080p
https://techplanet.today/post/passfab-zip-password-recovery-810-cracked-top

https://michoacan.network/wp-content/uploads/2022/12/bendel.pdf

When it comes to writing a movie, a good storyboard frees your imagination and allows you to visualize what should happen as part of the plan. Don't be overwhelmed by the size of the storyboard, your storybaby even. Here are a few strategies that will help you get a strong start on your script. Storyboards can span pages and pages, making it difficult to gain inspiration and visualize the whole thing in a single, massive storyboard. With Adobe Story, you can write a storybaby file and then turn it into a groundbreaking storyboard for your movie. You can export the storybaby file to the Vine generalist to turn it into an animated Vine. To be able to visualize everything in your movie, you must first add a basic storyboard to the app you're using to create your movie. The story should be your best shot, and you must make sure that you have a good beginning, middle, and end. Your ideas and concepts should follow an appropriate structure that will help you keep everything flowing and coherent. Often, your storybaby will include characters, props, and even locations. Although these elements are part of your story, it's easy to lose sight of the core concept that has you stumped. Don't be afraid to throw your storybaby aside if it doesn't seem to go anywhere. This software comes with the most effective image editing software. It includes the most powerful software to ensure its users quality editing and design. This software uses the unified 32-bit floating point file format for all editing operations, and the default mode is to use the operating system's as-good-as-linear-color-space for editing scan data. Photoshop has embedded as image processing strings and filters.

https://darbystrong.com/download-adobe-photoshop-cc-2018-version-19-full-product-key-with-registration-code-3264bit-2022/
https://onemorelure.com/featured/download-photoshop-human-brushes-free/
https://yukoleather.net/wp-content/uploads/2022/12/Adobe\_Photoshop.pdf
http://www.kenyasdgscaucus.org/?p=38661
https://tidmodell.no/wp-content/uploads/2022/12/Download-Adobe-Photoshop-CC-2018-Version-19-Product-Key-Full-WinMac-lAtest-versIon-2023.pdf
https://www.petsforever.io/wp-content/uploads/2022/12/Adobe-Photoshop-Setup-Free-Download-For-Windows-7-Latest-Version-TOP.pdf
https://orbeeari.com/adobe-photoshop-2021-version-22-5-1-download-free-with-keygen-with-keygen-for-mac-and-windows-x64-latest-update-2022/
https://befriend.travel/wp-content/uploads/2022/12/Adobe-Photoshop-Mod-Apk-Latest-Version-Download-TOP.pdf
https://www.aniwin.com/wp-content/uploads/antmar.pdf

LOS ANGELES--(BUSINESS WIRE)-- Adoption of the latest web standards (HTML 5 and CSS 3) as part of the Adobe Creative Suite means that users, regardless of technology, are able to view and edit their artwork on any device. Files can be easily shared by adding content to a Creative Cloud Document (or an external service such as Dropbox or Google Drive) and downloading the document in the format compatible with the recipient's device. Adobe has built new features to work in tandem with Share for Review. These new features allow you to make adjustments in a browser and then send multiple, unified changes back to Photoshop for further editing. The new portal also offers the ability to queue or convert files for download. When you're ready to download, you receive all your files in a single Flash-based package. You can also natively work in a browser both in desktop and mobile devices, eliminating the need to download Photoshop on both and remember to switch back to the desktop version. Read more

This release features a number of exciting innovations powered by Adobe Sensei that bring together the best of AI, machine learning and graphics. These features include new paintings and realistic-looking still-life compositions; a host of selective tools to help you select just what you want; Automatic Caustics for surreal and graphic images, by manipulating ray-traced lighting to add dramatic effects such as colorful halos and starbursts; and, the new Color Frames feature allows you to select and apply a mask of color to any layer by itself.